## SAP ABAP table UCL S LOG HELP {Log: General Help Structure for Method Log}

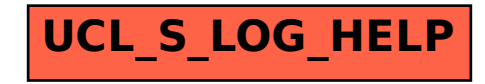